## Inhalt

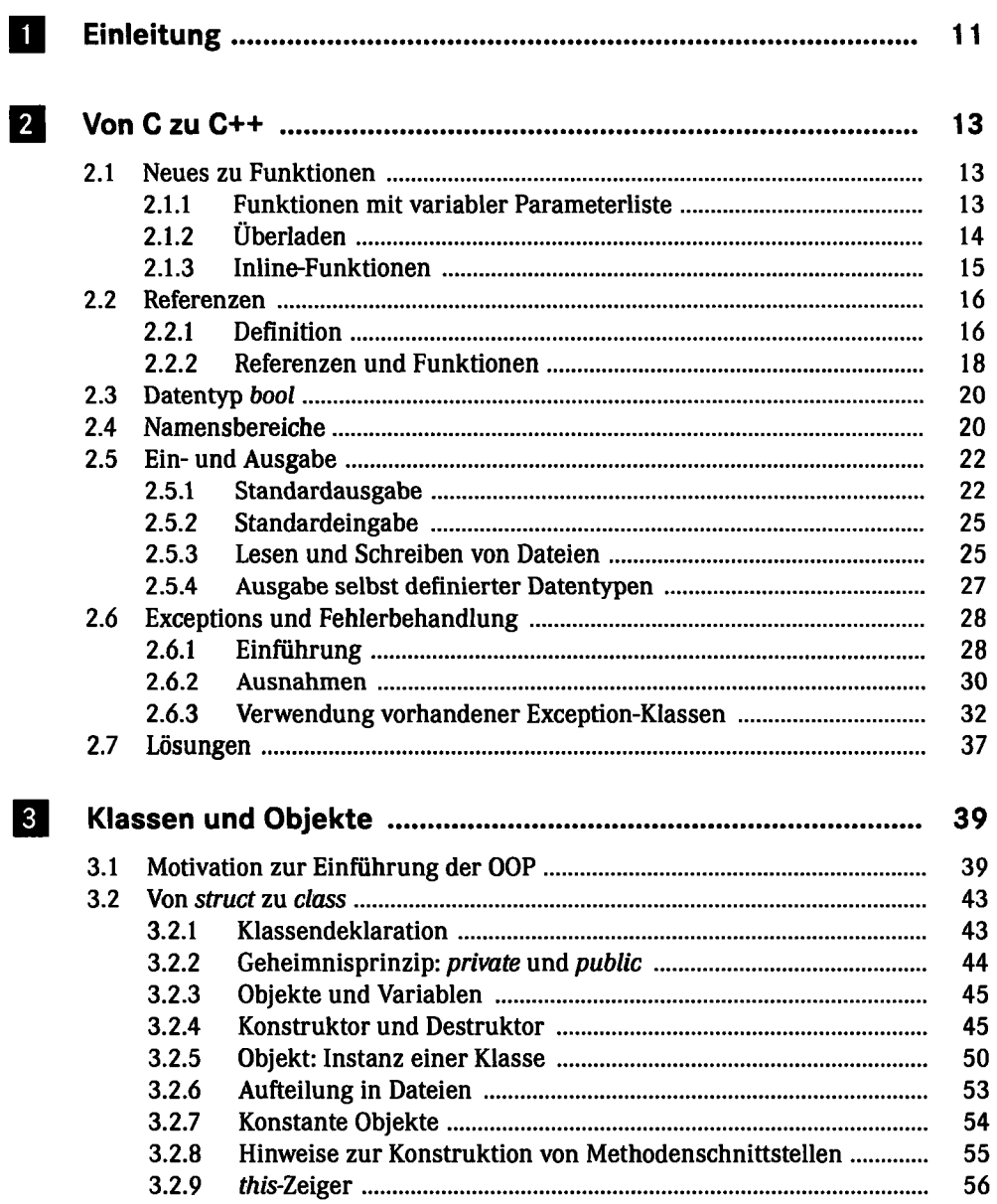

 $\hat{\mathbf{r}}$ 

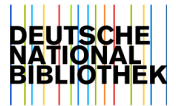

٦

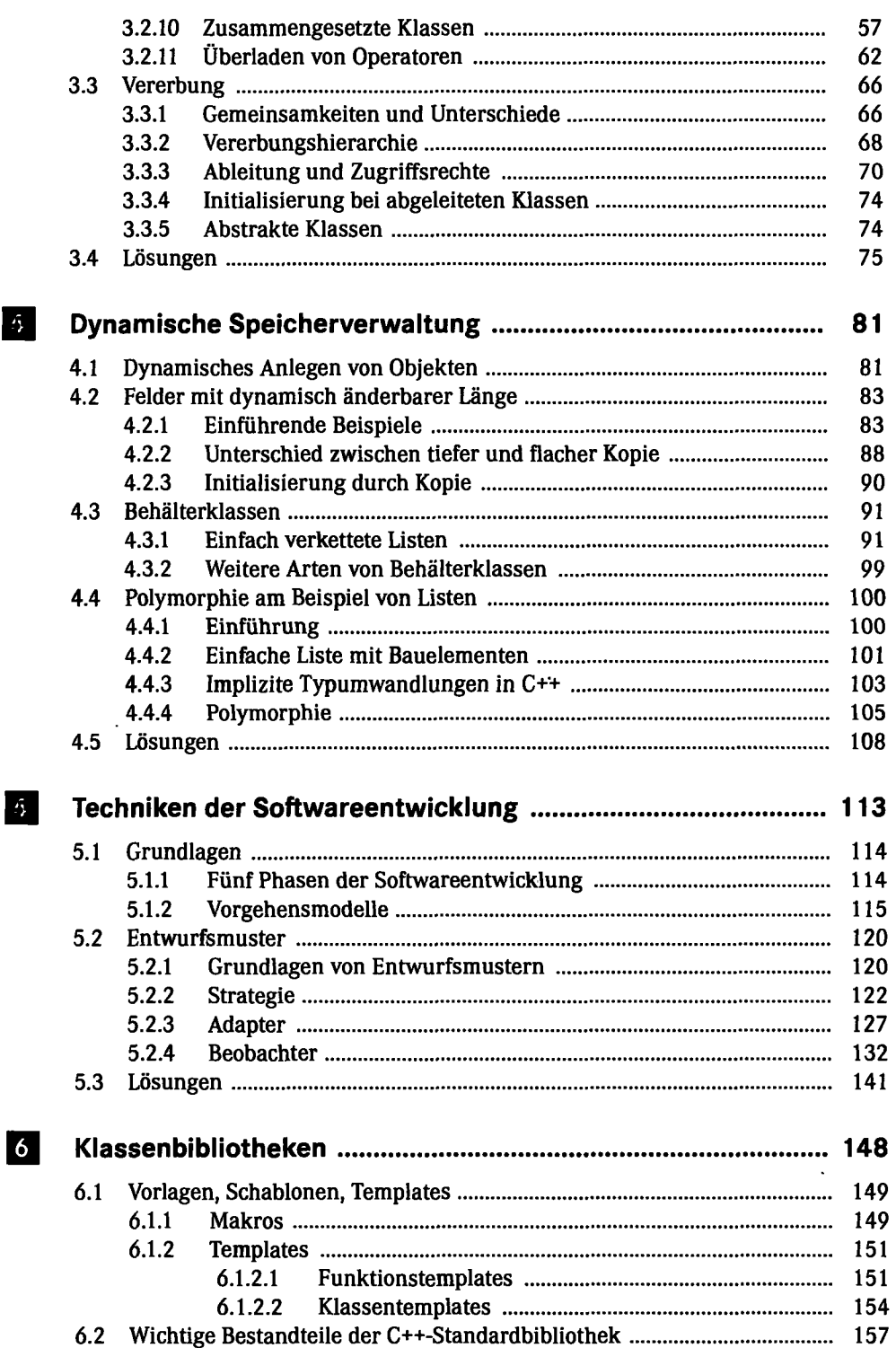

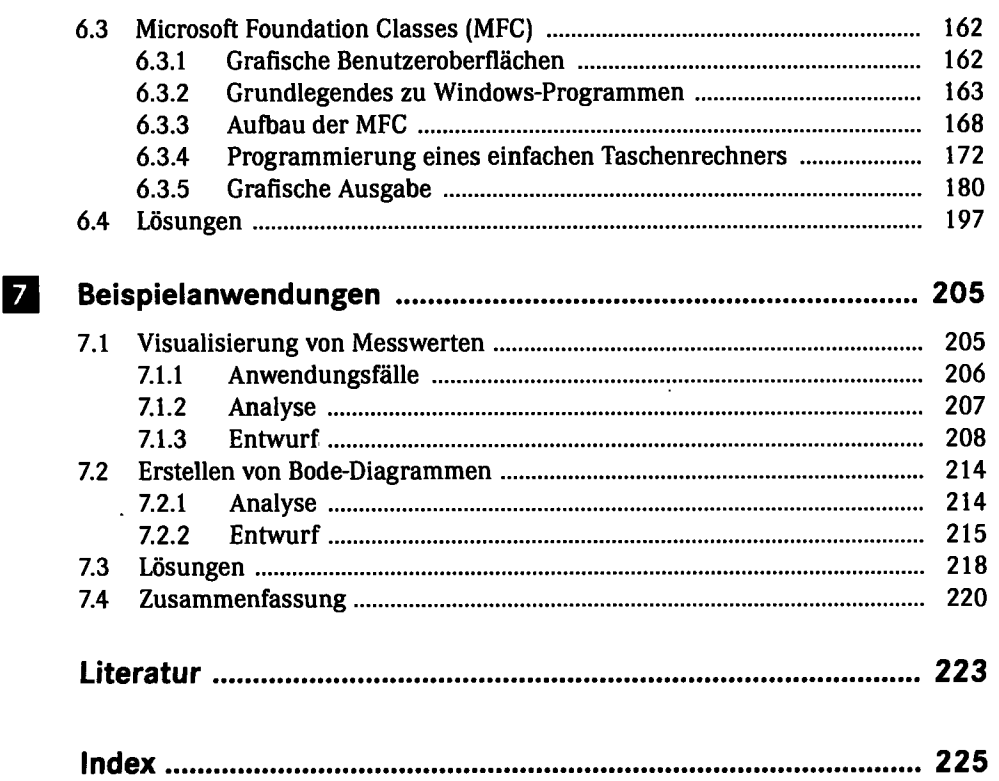

 $\ddot{\phantom{0}}$ 

 $\sim 10^{-1}$